# Gimp 26 User Manual

Yeah, reviewing a books Gimp 26 User Manual could ensue your near associates listings. This is just one of the solutions for you to be successful. As understood, capability does not suggest that you have wonderful points.

Comprehending as skillfully as contract even more than further will have enough money each success. adjacent to, the broadcast as without difficulty as sharpness of this Gimp 26 User Manual can be taken as competently as picked to act.

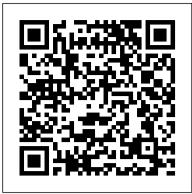

**Organizational and Direct Support Maintenance Manual** Createspace Independent Publishing Platform

This is true story about real people is set in Edinburgh City and Dundee, where a petite Scottish Lassie called Rosie Gilmour, mother to Finlay Sinclair, receives news of the death of her son - who tragically has taken his own life by hanging. Rosie pretends her son is still alive by talking to him, for that takes away the unbearable pain of her loss. But once she begins to face up to the fact that Finlay is not coming back, her conversations become more of a challenge than she can handle. When memories of her past are triggered by everyday life events, they take her mind back and forth in time - back to her own childhood days in 1960, when she flirted with the fairground boys, and to the day she gave birth to Finlay - "ME LADDIE". Rosie's Scottish accent becomes more apparent whenever her emotions are heightened and she begins to recite poetry. She goes on to reveal doubts about her own self- to become a photographer without the expensive equipment that was worth and and how she re-unites her role as mother - a role she had denied herself for seven years prior to Finlay's death. Rosie learns how to forgive herself and how to accept her loss with using practical coping strategies that sometimes but not always work for her. Many voices of different natures and walks of life appear in Rosie's, story with each one offering a part of their own belief to try and console her in her misery except that she turns her back on any advice or support offered. Rosie is convinced that she can cope with her loss on her own and &quote;needs no help from anyone, thank you&quote; - until a sweet, gentle, soft-spoken voice begins to travel with her throughout her ordeal, leaving her no other choice but to listen. Eventually moving to the countryside in Angus, Rosie finds the isolation gives her life a new meaning offering her the opportunity to re-value her belief's about her own self values and decides the time has come to give her son Inkscape's inner workings as he shows how to use Inkscape to draw with a memorial service and invite a chosen few dance companions various tools, work with objects, apply realistic and artistic effects, and more. whom she met on a regular basis in Edinburgh to honour this day. Rosie begins to accept she will never be the same person she once had been and shall never be again, believing now her journey through grief taught her many lessons making her a stronger and better person than she imagined she could ever be. Sea Fishing on the English Coast Pearson Deutschland GmbH GIMP is a free alternative to Adobe Photoshop with tons of professional-grade features. But with so many powerful tools and menu options, GIMP can be difficult to master. Whether you're struggling to get started or trying to master some of GIMP's more complex features, you'll find the answers you're looking for in The Book of GIMP. The tutorials in the first half of the book walk you through essential GIMP skills, like resizing and cropping images, touching up spots and scratches, and customizing your work area. Illustrated, step-by-step instructions show you how to: -Improve the lighting and composition of images –Remove distortions and noise to make old and damaged photos look like new –Create stunning panoramas and digital collages using a series of photos –Make, edit, and export custom textures, logos, and animated GIFs -Work with selections, channels, and masks to edit images like a pro –Create colorful digital art, layer by layer The book's second half offers a comprehensive reference to GIMP's many features, including color balancing, masks, filters, and plug-ins. You'll find tools described in unparalleled detail, with coverage of nearly every option and parameter. With illustrated tutorials and detailed references, The Book of GIMP is sure to become your one-stop guide to just about everything GIMP.

Scottish literature, and the third contains extracts from modern Scots writersbeginner, this detailed how-to shows you best practices, valuable with phonetic transcriptions on the facing page. This book will be of value to anyone with an interest in the pronunciation of Scottish literature or in Scottish phonetics more generally.

Internet Resources for Professional Astronomy No Starch Press For many schools in today's economy, money is tight, and costs must be closely monitored. With this in mind, there is one area where educators can save: free, open source software. In Energize Education through Open Source, Christopher D. Whittum explains the ins and outs of a huge repository of educational and productivity software that is available and open source. Filled with practical examples, this guide shares how this software and hardware can be obtained, provides suggestions for integrating it, and shows how schools can find the options that work best for their students and teachers. Whittum, who has worked with computers for more than thirty years, addresses and explains the Linux operating system, discusses how the open source products can be integrated into existing curricula, and provides suggestions for applications that could serve as aids to learning. Energize Education Through Open Source provides a feasible technology solution for schools facing financial barriers. SUSE Linux 9.3 For Dummies Greenhaven Publishing LLC Digital cameras are probably one of the most common electronics found in typical American households. The use of digital cameras has allowed anyone previously needed. This volume describes the evolution of the digital cameras, along with the parts that make up the camera. The book also deals with what modes should be used in certain settings, and how the explosion of photographs available online has led to privacy concerns.

The Ultimate Gimp 2.10 Guide: Learn Professional Photo Editing Life Remotely

Learn all the essential stitches and skills you need to master the colorful art of plastic lacing. 17 simple but fun projects are provided for making zipper pulls, key chains, bracelets, decorations and more, using both 4-strand and 6-strand lacing techniques. Every braid is clearly illustrated, so instructions are a cinch to follow.

Beginning Ubuntu Linux Taylor & Francis

A comprehensive user 's guide to Inkscape, a vector illustration application. Dmitry Kirsanov, a former core Inkscape developer, shares his knowledge of Step-by-step task-based tutorials show you how to create business cards, animations, technical and artistic drawings, and graphic assets for games. This second edition covers the new tools, improved text features, advanced new path effects and filters, as well as many new UI conveniences in Inkscape 1.0. A new chapter describes Inkscape's extensions for both users and developers. Learn how to: Navigate the canvas and customize your workspace and views Create new objects and transform, style, clone, and combine them Use gradients, patterns, filters, and path effects to liven up your work Work with layers, groups, object order, and locks to control your artwork View and manipulate your document 's structure with the XML Editor and the new Objects dialog Export your work to various formats

techniques, and helpful tips for getting the most out of GIMP for your projects Topics include the GIMP interface and how to work with it, indepth description of GIMP's tools and how to use them to create highquality images, a comprehensive reference for all of GIMP's default filters and common plug-ins, and advanced customization with Python and Scheme scripting Get the most out of this free image editing tool for your production pipeline with the GIMP Bible. Note: CD-ROM/DVD and other supplementary materials are not included as part of eBook file. Technical Manual LULU Publishing

An indispensable and authoritative resource guides both intermediate and advanced Web designers through the process of using CGI scripts to generate powerful graphic content and simplifies the manipulation of graphics formats for beginners. Original. (Intermediate/Advanced).

# No Starch Press

Beginning Ubuntu Linux, Fourth Edition is the update to the bestselling book on Ubuntu, today 's hottest Linux distribution. Targeting newcomers to Linux and to the Ubuntu distribution alike, readers are presented with an introduction to the world of Linux and open source community, followed by a detailed overview of Ubuntu's installation and configuration process. From there readers learn how to wield total control over their newly installed operating system, and are guided through common tasks such as writing documents, listening to audio CDs and MP3s, watching movies, using VoIP and chat, and of course general system maintenance matters. Additionally, there 's a series of comprehensive tutorials on Linux internals and the command – line prompt—essential for any Linux user—and the book includes special sections on optimization, security, and system maintenance. The book comes with a DVD containing the complete Ubuntu Linux distribution. All you need to do is insert the DVD and follow the instructions in the book to install this distribution. The ultimate guide to Ubuntu, the hottest Linux distribution on the planet. Forgoes introductions to esoteric Linux topics so commonly found in other books and instead focuses on everyday tasks for everyday users: printer and file sharing configuration, office document management, and listening to MP3s and watching movies among them.

The Book of Inkscape, 2nd Edition Createspace Independent Publishing Platform

Your complete guide for overlanding in Mexico and Central America. This book provides detailed and up-to-date information by country. It also includes 11 chapters of information for planning and preparing your trip and 9 chapters on what to expect while driving through Mexico and Central America. Completed by the authors of LifeRemotely.com this is the most comprehensive guide for driving the Pan American yet! Index of Specifications and Related Publications (used By) U.S. Air Force Military Index Volume IV. Springer Science & Business Media

## **GIMP** Design Originals

The authors comprehensively cover GIMP by teaching readers all aspects ranging from installing to scripting to working faster and more efficiently through shortcuts. Features a 32-page Color Studio with inspiring images readers can create by learning all of the program's techniques in the book. The CD-ROM contains core GIMP software, plug-ins, and libraries that add file formats and effects to harness the power of this expandable and extensible program.

#### GIMP Bible John Wiley & Sons

Originally published in 1921, this book was intended for non-Scottish students of Scottish literature as a guide for recitation and declamation of Scottish pieces. The text is divided into three parts: the first gives the phonetic symbols for the sounds of modern Scots, the second contrasts Scots grammar with standard English usage and gives illustrations from

Index of Specifications and Related Publications Used by U.S. Air Force Military Index Read Books Ltd

Image editing is a crucial element in the photographic workflow. Image editing tools, most notably Photoshop, are usually sophisticated and deep applications, and are fairly expensive. The only open source tool in this market is the GIMP, which has developed into a powerful, multiplatform system running on Linux, Mac OS X, and Microsoft Windows. GIMP 2.8 for Photographers is a beginner's guide to the only open source image editing tool that provides a no-cost alternative to expensive programs such as Photoshop. Topics include the new user interface and tools, the basics of image editing and simple adjustments, advanced techniques using layers and masks, developing RAW images, working with the improved text tool, and preparing high-quality black-and-white images. The most important editing functions are presented in individual, easy-to-follow workshops. A bonus section on the included DVD describes special techniques for web graphics. GIMP 2.8 for Photographers has evolved from classroom materials that the author developed and taught in courses and workshops on image editing with the GIMP.

Don't go there. It's not safe. You'll die. And other more >> rational advice for overlanding Mexico & Central America Rocky Nook, Inc. The ultimate reference and guide to the GNU image manipulation program GIMP is a free, Photoshop-like image manipulation program, to get the very most out of it. GIMP Bible is the most comprehensive and current independent GIMP reference available that goes beyond by-step explanations in this authoritative guide show you how to power- scanning and editing an image, using layers and masks, and working with use GIMP throughout a production pipeline. Topics include understanding the GIMP interface and how to work with it, how to use all of GIMP's tools to create high-quality images, GIMP's default filters and plug-ins, advanced techniques for customization with Python and Scheme scripting, and much more. GIMP (GNU Image Manipulation Program) is a free graphics editor that runs on Linux, Windows, or Macs; it is used to process digital graphics and photographs including creating graphics and logos, resizing and cropping photos, altering colors, combining images, creating basic GIF animated images, and more Whether you're a digital artist, professional photographer, or

Includes subject area sections that describe all pertinent census data products available, i.e. "Business--trade and services",

"Geography", "Transportation," etc.

A Manual of Hand-Made Bobbin Lace Work Oreilly & Associates Incorporated

With the ever-increasing competitions in digital painting how do you think you can stand out and be noticed? Painting with GIMP is a compilation made to help painting artists do more in their field. It teaches them how to post results in a short while. The birth of GNU GIMP has made digital painting easier and more interesting than before. Learn how it can help you. Topics covered in this book: The Selection: Feathering, Making a Selection Partially Transparent, Creating and Using Selections, Moving a Selection, Adding or subtracting selections. The QuickMask: Overview, Properties, Using QuickMask Mode. Paths: Path Creation, Path Properties, Paths and Selections, Transforming Paths, Stroking a Path, Paths and Text, Paths and SVG files Brushes: Adding New Brushes, The GIH Dialog Box, Varying brush size, How to vary the height of a brush, Creating a brush quickly. Drawing Simple Objects: Drawing a Straight Line, Creating a Basic Shape. Plus Others: Gradients, Patterns, Presets, Palettes, Colormap. Bonus: you will get a 939-page GIMP book for free after purchase.

Manual of Modern Scots John Wiley and Sons

Hi My Name Is C.J. is an easy to read, fun, interactive children's book. Meet 5 year-old C.J. and learn about all the things he likes and does. Enjoy the interactive pages by writing your own C.J. and as its use grows, so does the demand for detailed instruction on how story and have fun drawing and colorizing the characters. Have fun and use your imagination.

## Holding Back The Tears

official documentation. If you're a digital artist or photographer, the step-Demonstrates the image editing functions of GIMP 2, covering such topics as black-and-white images.

# <u>GIMP 2 for Photographers</u> CUP Archive

This book provides a comprehensive and expert guide to lace technique and is executed in an exhaustive and practical manner. It shows working methods with clear and straightforward descriptions given in systematic progressive stages, and the large number of diagrams will prove extremely useful to all lace workers. Interactive Segmentation Techniques Apress GIMP for Absolute BeginnersApress

The Book of GIMP Independently Published

Here's the perfect Day of the Dead coloring book you've been searching for this autumn! This book not only has delightful sugar skulls and tattoos, but it also has interesting facts about the historical significance of this event dating back hundreds of years. Since the 007 Spectre's movie opened with the famous scene in Mexico, the popularity of the festival and costumes have spurred intrigue and interest with the annual celebration. Is the Day of the Dead festival the same holiday as Halloween? Do you know what tattoos represent to loved ones? These quotes and facts will bring new meaning to one of our favorite festivals! These delightful images, chosen from a variety of our favorite artists have been placed on one side of the page to prevent bleeding. Place a sheet of paper behind the image, if you press hard when you color. PLEASE NOTE: This book contains the same illustrations as the Day of the Dead Anti-Stress Coloring Book by Florabella Publishing.